**COLUMBIA UNIVERSITY** 

## **How To Access the Animal Facility**

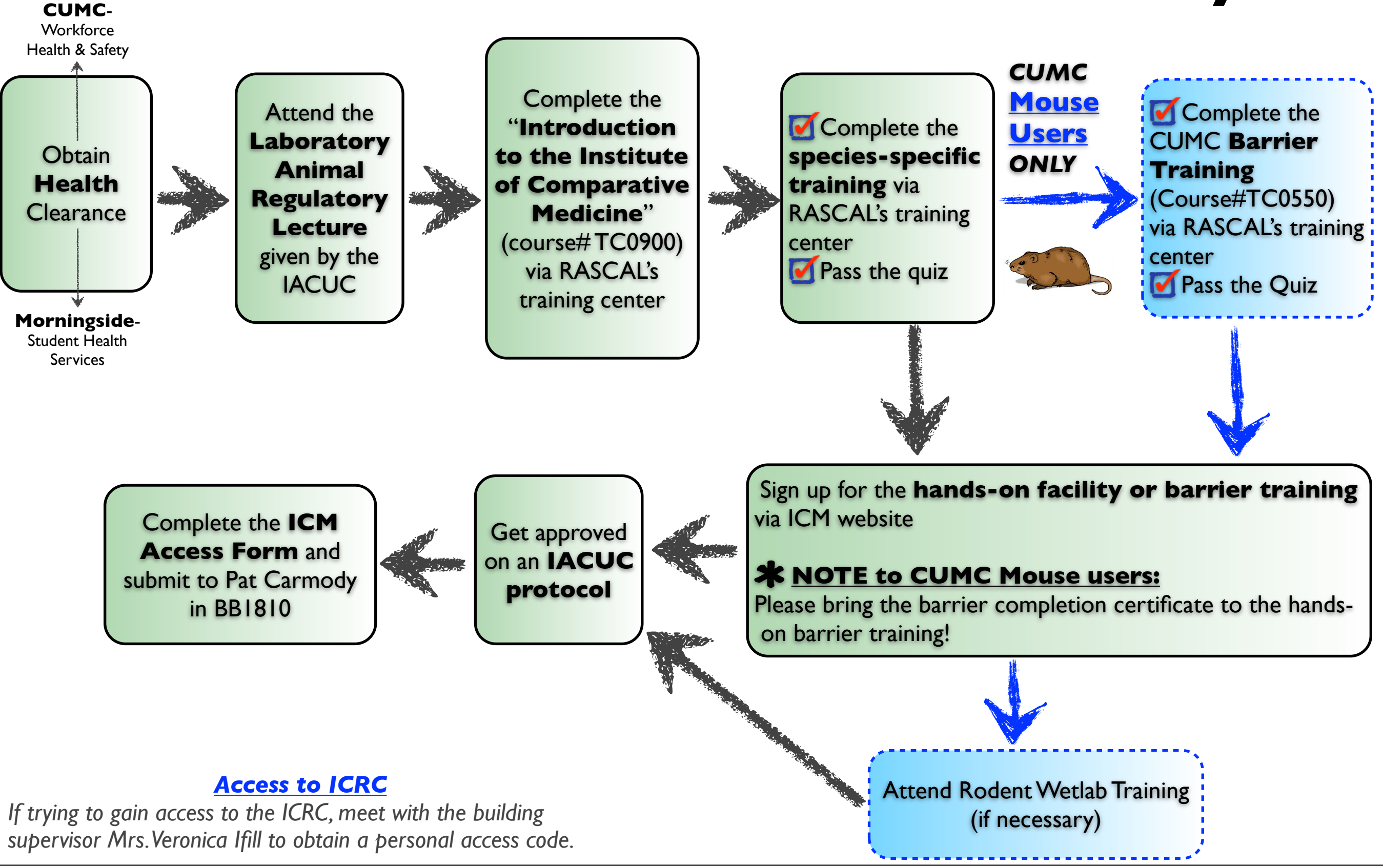

Wednesday, April 11, 12